# **IVOA Metadata for high energy astrophysics**

### **WP4 ESCAPE preparatory meeting**

How does high energy metadata connects with IVOA standard data models? <https://indico.in2p3.fr/event/24652/> Friday 25 Jun 2021, 09:30  $\rightarrow$  17:30 Europe/Paris LUTH - Observatoire de Paris, Meudon

### **Participants:**

- Catherine Boisson
- François Bonnarel
- Bruno Khélifi
- Mireille Louys
- Mathieu Servillat

### **Joined via Zoom at 15h:**

- Matthias Fuessling
- Gareth Hughes

### **1/ Metadata for Cherenkov astronomy**

Bruno:

- Data format
	- inspired from Fermi LAT and adapted
- Fixed observation duration (25-30 min runs for H.E.S.S.)
- Data Levels
	- DL0 : camera data
	- DL1 : calibrated signals from cameras
	- DL2->DL3 : reconstructions and cuts
		- different options (reco method, applied cuts)
		- 1 file with the detected events
		- 1 set of files for the instrument response functions(IRF) corresponding to the observation

## **Archive - data level**

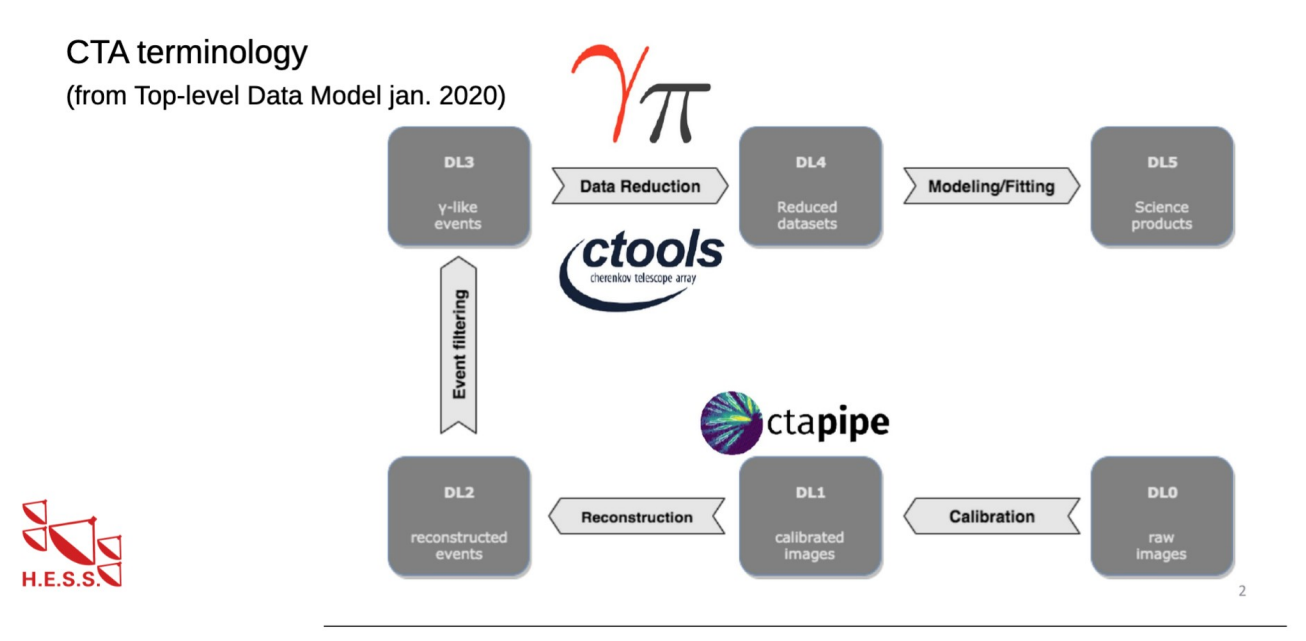

- File with DL3 in FITS format
	- EVENTS frame (time, sky position, energy)
	- Additional frames
		- TELARRAY: list of telescopes (e.g. 4 small H.E.S.S. telescopes)
		- GTI: Good Time Intervals (may be just one line, start and stop)
		- POINTING: time stamp with pointing position in different coordinate systems
	- Some metadata
		- obs\_id (runid)
		- telescope type, list
		- start, stop times
		- mean pointing
		- ...
- IRF files
	- From simulations:
		- aeff: effective area
		- edisp: energy dispersion
		- psf: point spread function (after reconstruction)
	- From observations:
		- bkg : estimation of the hadronic background noise
- Index of observations :
	- Collections are stored on disk for gammapy ("DataStore")
	- obs-index et hdu-index tables
	- Contain characteristics for requests and data selection
- Remarks :
	- If some data are downloaded from an archive, obs-index and hdu-index should be specifically generated for this data subset, and all fiels packed together (e.g. tar)
	- Separate datasets in distinct directories
	- Should we provide a way to combine several obs-index and hdu-index?
- Total DL3 Archive DL3
	- 12 GB for H.E.S.S. (but for 1 type of analysis)
	- x10 for CTA
- $DI.3 \rightarrow DI.4 \rightarrow DI.5/6$ 
	- gammapy (official tool for CTA)
	- provides a specific workflow
	- DL4-DL5 formats are not yet defined
	- DL6: catalogs, but scope is not clear (per project catalogs, full catalogs with releases...)

### **Data workflow and package structure**

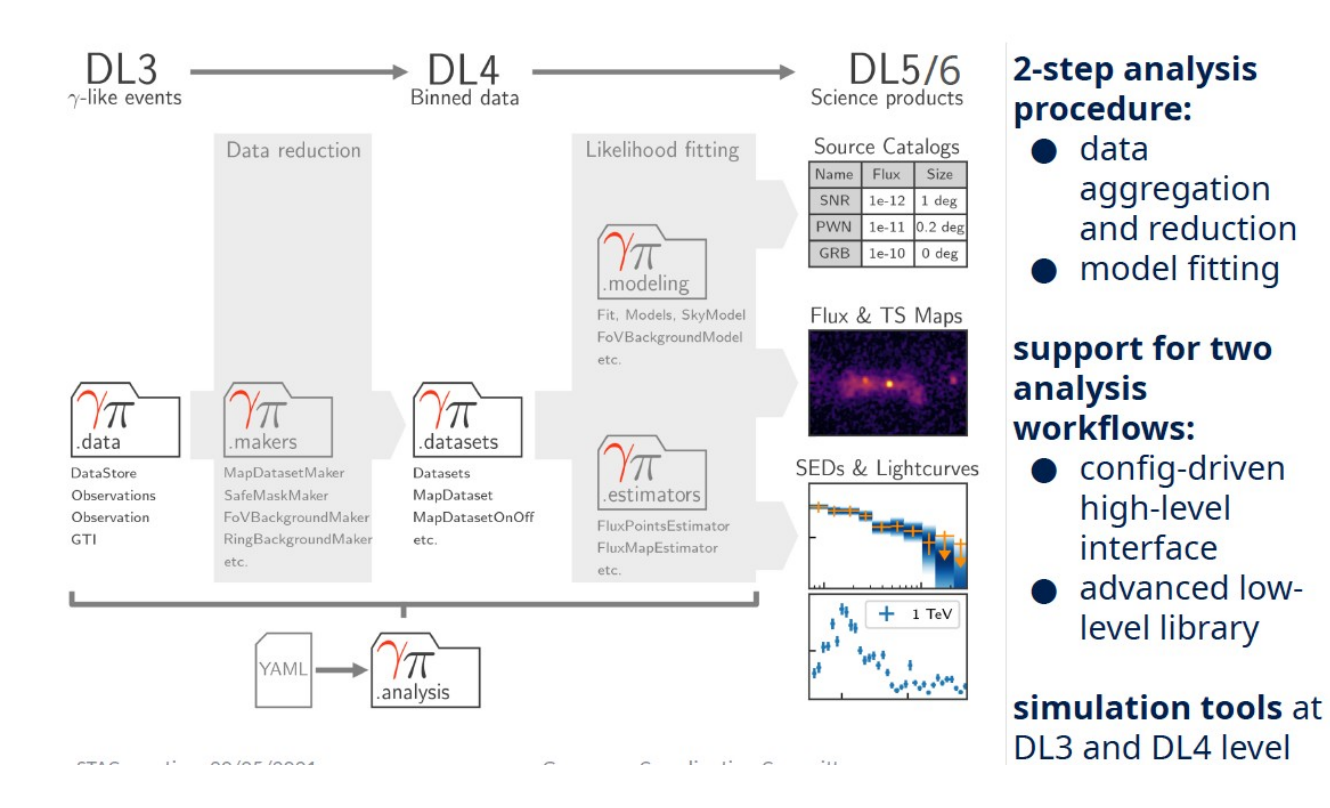

- Notebook example:
	- Spectral analysis of the Crab with gammapy
	- 1D\_systematics\_Crab\_he
	- See also<https://docs.gammapy.org/0.18.2/tutorials/index.html>

### **2/ VO standards**

- Relevant standards :
	- MOC
		- HEALPix Multi-Order Coverage map
		- •<https://www.ivoa.net/documents/MOC/>
	- ObsCore
		- Observation Data Model Core Components
		- •<https://www.ivoa.net/documents/ObsCore/>
	- DataLink
		- Linking of data discovery metadata to access to the data itself, further detailed metadata, related resources, and to services that perform operations on the data
		- •<https://www.ivoa.net/documents/DataLink/>
	- SODA
		- Server-side Operations for Data Access
		- •<https://www.ivoa.net/documents/SODA/>
	- TAP
		- Table Access Protocol
		- •<https://www.ivoa.net/documents/TAP/>
	- ADQL
		- Astronomical Data Query Language
		- •<https://www.ivoa.net/documents/ADQL/>
- Example at CADC with Aladin
	- Cone search on the image
	- List of ObsCore records in the selected region
	- access\_url = Datalink, with several options proposed (via a 'drop down' list)
		- preview
		- fits
		- cutout service
- ASKAP with Aladin
	- MOC = coverage on the sky
	- Cone Search -> ObsCore table
	- access = Datalink, including a cutout service SODA
	- SODA
		- small image overlapped on the sky map, with the requested size and binning
		- useful if main data file is too large (100s of MB)
- Radio Visibilities with TAP Handle
	- TAP Request (using ADQL)
	- Datalink
	- There may be similarities in the handling of radio visibilities and high energy IRF

### **3/ VO for Cherenkov data**

Data Access and ObsCore fields content

- access url
	- Is there an interest in having juste the event file (no IRF)
		- FITS is more interoperable than tar
		- but no science or preview can be easily done with the event list of one observation (except for the Crab maybe...)
	- Concatenate in 1 FITS file only ?
		- FITS is more interoperable than tar
		- may not be better anyway...
	- GTI (Good Time Intervals)
		- There may be several IRF for one observation: one per GTI
	- by default, a tar file with events + IRF
		- structure of directories in tar file (to respect gammapy DataStore)
		- add obs-index and hdu-index for the files accessed
	- Several options shown as a Datalink
		- TAR of all files
		- Each file
		- Service to show preview, processing capabilities...
- content\_type

•

- application/x-fits+tar+gz (to be checked)
- dataproduct type
	- "event": event counting, typically (ObsCore definition)
	- How can we indicate the presence of IRFs ?
	- Use dataproduct subtype ?
	- Datalink for access\_url
- calib level
	- between 2 and 3 (see ObsCore definition)
	- EVENTS: instrumental effects are not completely removed, but data is calibrated
	- EVENTS+IRF: instrumental effects removed, but after some processing
	- DL3 -> calib level  $= 2$
	- DL5  $\rightarrow$  calib level = 3
- obs collection
	- could distinguish between different types of analysis
	- ex : hess\_dl3\_dr1
- obs\_publisher\_did
	- example for hess dl3 dr1:
		- <ResourceID>
			- <AuthorityID>padc</AuthorityID>
			- <ResourceKey>hess\_dl3\_dr1/23523</ResourceKey>
			- </ResourceID>
		- ivo://padc/hess\_dl3\_dr1/23523
- s ra, s dec
	- coordinate of the mean pointing (not always the target)
- s fov
	- circle with the mean radius of the field of view ?
	- compute the distance of the most external event ?
	- sensitivity map contours ?

Use cases for data access

- Download DL3 data
	- All (experts would have all the data on disk, disk space is not a constraint)
	- Subset
	- in all cases, include obs-index and hdu-index to make it usable with gammapy
- Preview the data
	- Show each event ? no real interest
	- Preview of DL5 data corresponding to DL3 data
		- pre-generated, with specific options (reco method, cuts)
		- SODA: request a map with the relevant options
- Download DL5 data (reverse of the previous use case)
	- direct access to image, spectrum, lightcurve, SED...
	- datalink to #progenitor : DL3 with IRF in FITS.tar.gz
- See what is prepared for SVOM (L. Michel)
- See what X-ray observatories do
- See what Radio observatories do

Possible ObsCore extensions for DL4/5 data

- t\_support (T-MOC format ?)
- snr
- binning\_strategy
- model fit name
- model\_fit\_url
- model\_fit\_minimiser\_method
- ...

### MOC and HiPS

• Such products are relevant for a given collection

Prototype: proposed evolutions

- HESS\_DR via ObsTAP
	- •<https://hess-dr.obspm.fr/>
- Update ObsCore metadata
- Should provide a tar file with all IRF
- Should include obs-index and hdu-index for the selected obs
- The tar file would thus be directly readable by gammapy
- Datalink
	- Complete DL3+IRF (default)
	- DL5 preview for this observation
	- Provenance (last\_step\_provenance record? ProvSAP?)
- Additional DL5 may be found in another ObsTAP service (or another collection on a service)
	- relevant DL5 are generally a combination of several DL3 (wobble, increased exposure time, several nights)
	- thus the identifiers are different (but mapping DL5 -> DL3 is kept)
	- Service to locate DL5 proposed via the Datalink service
	- or reverse system : find DL3 from DL5 -> table for mapping